# Integración del módulo DeviceView que permite gestionar switches multi-vendor al sistema de monitoreo de red Open Source Nagios, para centralizar la administración en redes LAN

Revista *Tekhnê.* ISSN 1692-8407. 2013, Vol. 10, No 2, 27–32 **Fecha de recepción:** 15 de noviembre de 2013 **Fecha de aceptación:** 25 de noviembre de 2013 **Autores, afiliación, e-mail:** 1.) James Holman Rivera Linares. Instituto Geográfico Agustín Codazzi (IGAC). james.rivera@igac.gov.co. 2.) Fredy Alexis Silva Cubillos. Arcom S. A. fredy.silva. ext@claro.com.co

# **Resumen**

Se expone una síntesis de la construcción de un prototipo de software denominado DeviceView que permite a los administradores de red gestionar de forma gráfica dispositivos activos de red (de tipo switch) que se encuentren en su red LAN (red de área local) (Limoncelli, Hogan y Chalup, 2007). De esta forma, el administrador de red no tiene que dirigirse a cada una de las aplicaciones de gestión creadas por cada fabricante de dispositivos activos en particular, debido a que estas herramientas no permiten administrar dispositivos activos de otros fabricantes que por lo general existen en la misma red (dato del porcentaje de redes LAN que cuentan con dispositivos activos de red de más de un fabricante).

Para facilitar y centralizar la tarea al administrador de red, el DeviceView está integrado al Sistema de Monitoreo de Redes de código abierto Nagios (Silver; Harlan, 2003); este no requiere licenciamiento adicional para su operación, lo que facilita su uso y proporciona al administrador de red una única interfaz (Web) para realizar sus tareas de monitoreo de equipos y servicios, gestión de red y de sus dispositivos activos.

**Palabras clave:** código abierto, dispositivo activo, multi-vendor, Nagios, OID.

# *DeviceView module integration that allows managing multi-vendor switches to the Open Source Network Monitoring System Nagios, to centralize the administration in LAN networks.*

#### *Abstract*

Bellow is a summary of the construction ofa software prototype called DeviceView, that enables network administrators to graphically manage assets network devices (of switch type) within its LAN (local area network). Thus, network administrators do not have to address each management application created for each manufacturer of active devices, given that these tools do not allow to manage other manufacturer's active devices, which generally exist in the same network.

To facilitate and centralize the task of network administrators, the Device View is integrated to the Open Source NMS (Network Management System) called Nagios, which does not require additional licensing to operate, making it easy to use, and providing network administrators with a unique Web interface to monitor services and machines, as well as to manage the network and its active devices.

**Key words:** active device, multi-vendor, Nagios, OID, open source.

# **Introducción**

La administración de redes involucra tareas como el mantenimiento de la infraestructura, el flujo de información constante y los servicios de red operativos en todo momento; ello implica la utilización de técnicas administrativas e informáticas enfocadas al monitoreo continuo de todos los dispositivos activos que la componen (Clemente y Vieira, 2009; Kramer, 2002; Sheng-Ching et al., 1994). Para realizar esta labor el administrador de red debe realizar tareas como la detección y corrección de fallos, la monitorización del rendimiento, la detección de cuellos de botella, entre otras, que le permitan asegurar aspectos determinantes para la estabilidad y continuidad de una red, como su control de incidentes, actualización, planificación, seguridad, integridad y confiabilidad de los datos que circulan por la misma (Groves, Arnold y He; Chen y Liu, 2006; Festor, Lahmadi, Pras y Schönwälder, 2009; García, Ferrando y Piattini, 2009). El ingeniero de soporte debe tener a mano la información exacta que le ayude a resolver en el menor tiempo posible cualquier problema que se presente; esto garantiza el crecimiento del sistema de una manera controlada. Cuando las redes de gran magnitud cuentan con dispositivos activos de red de varios fabricantes (Dayton, 1993; Enck y Blacharski, 1997), la gestión se descentraliza y la administración para la infraestructura de datos se torna compleja al no contar con un sistema de gestión de red único provisto por los fabricantes de los dispositivos.

Una administración eficiente es, entonces, una necesidad creciente para las redes empresariales.La descentralización del sistema de gestión de red implica desmejoras en la calidad del servicio que presta una red corporativa y afecta al concepto de alta disponibilidad que debe tener, al igual que al seguimiento y monitoreo constante del cual siempre es objeto una red corporativa. Para la ejecución de tareas administrativas es indispensable el uso del protocolo SNMP (Mauro y Schmitd, 2005; Presuhn, 2002; Lee y Hsu, 2004; Schönwälder et al., 2007; Heintz, 2006) que permite el acceso a la MIB (base de datos de la información gestionada) que contiene los objetos OID (ObjectIdentifier) (Perkins y McGinnis, 1997; Park y Park, 2003) susceptibles de ser

gestionados dentro de los equipos activos de la red y el protocolo RMON v1 (Stallings,1996), el cual es básicamente una extensión de la MIB del protocolo SNMP (Mauro y Schmidt, 2005, p. 208).

El prototipo de software creado, denominado DeviceView por los autores de este artículo, está integrado al sistema de gestión de red de código abierto Nagios (Schubert et al., 2008; James, 2006; Barth, 2008), para administrar de manera gráfica dispositivos de varios fabricantes (multi-vendor) en una plataforma de gestión única. Inicialmente este artículo expone el planteamiento de la solución que da alcance a dicha problemática. Luego se muestran algunas particularidades que se presentaron durante el tiempo en que se desarrolló el prototipo y se señala el procedimiento que se realizó para la construcción del mismo. Finalmente, se muestran las características y ventajas de la utilización del prototipo DeviceView, se plantean algunas consideraciones de escalabilidad de la herramienta para darle continuidad y robustez al proyecto y se exponen algunas conclusiones al respecto.

#### **Metodología**

Para construir el prototipo de softwareque permite la centralización de la administración de los dispositivos activos de red (tipo switch) —que sea escalable, seguro, disponible, confiable, soporte multi-vendor, integrado a una herramienta de monitoreo adecuada y que sea en su totalidad software de carácter open source para garantizar su estudio, uso, actualizaciones y mejoras— se realizó la selección del sistema gestor de red, la selección de los OID a utilizar, la obtención del paquete de comandos SNMP, la construcción de prototipo, el diseño de la interfaz gráfica y la integración con Nagios. A continuación se muestra cada uno de estos pasos.

#### *Selección de sistema gestor de red*

Nagios es seleccionado como el sistema gestor de red que integrará al prototipo de software, debido a varias características que viabilizan su utilización; entre las INTEGRACIÓN DEL MÓDULO DEVICEVIEW QUE PERMITE GESTIONAR SWITCHES MULTI-VENDOR AL SISTEMA DE MONITOREO DE RED OPEN **Source Nagios, para centralizar la administración en redes LAN.**

más importantes están: licencia GNU de código abierto (incluyendo toda la plataforma en la que funciona), arquitectura cliente-servidor, ampliamente utilizado por los administradores de red, permite monitorear hardware y software (servicios de red) en una LAN, permite generar informes y gráficos estadísticos, tiene facilidad para el diseño de plugins, complementos u otros módulos en diferentes lenguajes de programación, entre otras.

#### *Listado de OID seleccionadas*

Para dar alcance a la funcionalidad del sistema, fue necesario seleccionar, dentro de la base de información gestionada (MIB), un listado de los identificadores de objetos (OID) propios de cada marca y familia de dispositivos soportados, que van a ser utilizados por el prototipo para acceder y manipular características o funcionalidades gestionables de los dispositivos activos de red tipo switch seleccionados, mediante el uso del protocolo SNMP.

#### *SNMP Package*

Se usó el SNMP Package (referencia), un paquete de carácter open source de ficheros escritos en lenguaje de programación Java, que está compuesto por métodos que permiten ejecutar comandos SNMP, los cuales realizan acciones en cada uno de los dispositivos activos de red; estos métodos reciben parámetros como los identificadores de objetos (OID).

#### *Construcción del prototipo*

Luego de seleccionar el listado de OID y de obtener el SNMP Package se llevaron a cabo las etapas necesarias según la metodología RUP, la cual proporciona un marco de trabajo para el desarrollo de software, donde se especifica y se agrupa organizadamente cada ciclo de construcción del aplicativo; estas etapas fueron análisis, diseño, construcción e implementación del prototipo. Las funcionalidades resultantes fueron módulo de configuración general, vista de información general, administración VLAN, gestión de cambios y eventos y alarmas RMON.

### *Diseño de la interfaz gráfica*

La interfaz gráfica diseñada le proporciona al administrador de red gran facilidad para acceder a la gestión del dispositivo, debido a que, cuando el administrador de red accede al prototipo, este despliega la imagen posterior del que corresponde al switch consultado, imagen con la cual está familiarizado el administrador de red. Esta imagen muestra los puertos e interfaces disponibles en cada dispositivo. Cuando el administrador de red quiere realizar una acción sobre uno de los puertos, por ejemplo, da clic a dicho puerto y el sistema le muestra una ventana con la información del puerto y unas opciones configurables como la administración de VLAN o la administración RMON.

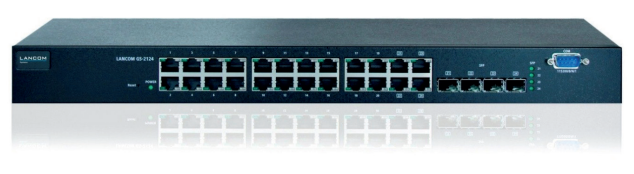

**Figura1.** Aproximación de la interfaz DeviceView. Fuente: http://www.fibraopticahoy.com/imagenes/2009/05/switch-gestionable-gigabit-de-24-puertos.jpg

### *Integración con Nagios*

Previamente se tuvieron en cuenta algunas consideraciones relacionadas con las tecnologías involucradas en esta labor, como la actualización del Java application a un Java applet y la firma digital del mismo; esto último le indicaría al navegador la procedencia confiable de la aplicación, debido a que esta tendrá acceso a operaciones en bases de datos y operaciones de monitoreo y administración SNMP utilizando recursos de la red.

Para realizar la integración del prototipo de software con Nagios fue necesario hacer una revisión de la composición y estructura de Nagios. Luego se instaló un plug-in que afectaba la parte visual de la interfaz web y finalmente se editaron unos archivos correspondientes a estructura visual de Nagios, para incluir un nuevo menú donde se pudiera acceder al DeviceView. Este menú tiene dos opciones: acceso a la administración de dispositivos activos de red y acceso a la configuración de parámetros generales.

#### **J a m e s H o l m a n R i v e r a L i n a r e s - F r e d y A l e x i s S i l v a C u b i l l o s**

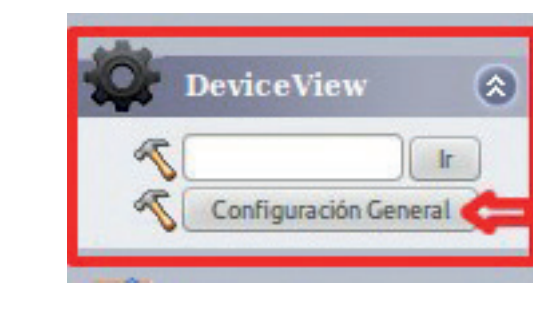

**Figura2.** Módulo DeviceView incrustado en la interfaz de Nagios.

Fuente: ejecutores del proyecto.

# **Resultados**

El software DeviceView permite a los administradores de red gestionar de manera gráfica diversos equipos activos de las marcas Cisco, HP Networking y AlliedTelesis. Entre las tareas administrativas que pueden ejecutarse en los equipos activos se encuentran

administración VLAN, administración de puertos, consulta de información del sistema, consultar datos de las familias (estadísticas, histórico, eventos y alarmas del protocolo RMON), crear eventos y alarmas del protocolo RMON, llevar un control detallado de la gestión de cambios en cada equipo. Para facilitar el uso a los administradores de red, el DeviceView se incorpora dentro de Nagios.

La administración de puertos (incluyendo la consulta de estadísticas RMON y creación de eventos y alarmas) es muy importante en la administración de una red, pues permite la solución de problemas que se le pueden presentar a un usuario en determinado momento.

El DeviceView también posibilita llevar un registro de los accesos al sistema, así como un rastreo de los cambios que ha sufrido el dispositivo. Esto se conoce como gestión de cambios.

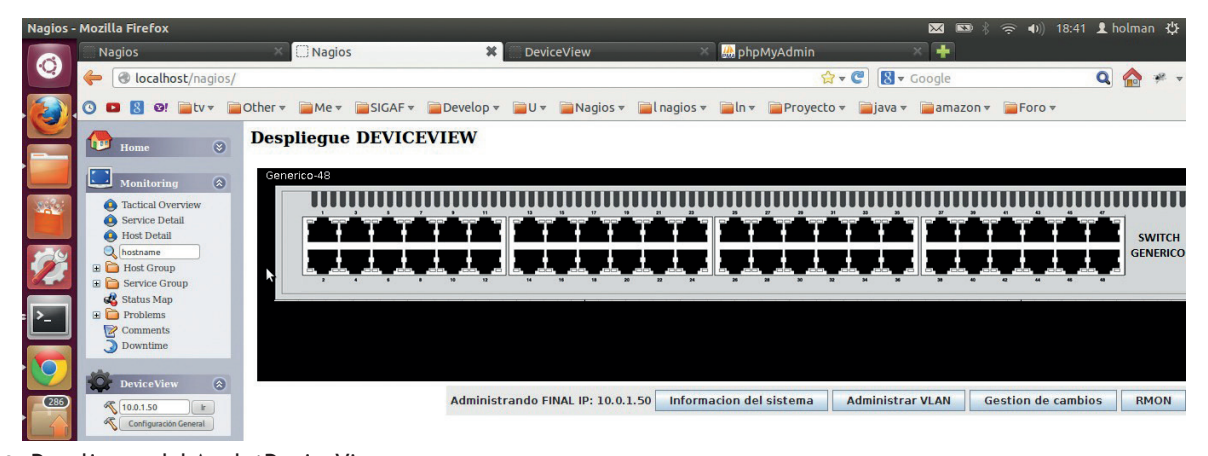

**Figura 3.** Despliegue del AppletDeviceView. Fuente: ejecutores del proyecto.

## **Conclusiones**

La tarea de la administración de red requiere de una herramienta que no solo le proporcione un monitoreo y gestión centralizada, también es necesario incorporar la administración de dispositivos activos de red configurables para evitar tener que utilizar más de una herramienta; si en la red a administrar existen dispositivos de red de varios fabricantes, esta tarea se complica.

Por eso, la utilización de Nagios-DeviceView permite no solo centralizar el monitoreo y gestión de la red y sus dispositivos gestionables, sino establecer mecanismos de control, eventos alarmas y su log o seguimiento en un repositorio de datos.

La interfaz para la administración gráfica de equipos activos representa una gran ayuda para la gestión, ya que es un sistema muy intuitivo en su manejo.

INTEGRACIÓN DEL MÓDULO DEVICEVIEW QUE PERMITE GESTIONAR SWITCHES MULTI-VENDOR AL SISTEMA DE MONITOREO DE RED OPEN **Source Nagios, para centralizar la administración en redes LAN.**

Es necesario darle continuidad al aplicativo, por parte de la comunidad académica, ampliando el número de tareas administrativas, aumentando el número de dispositivos (marcas y familias) y expandiendo a otros dispositivos como los routers que también integran las redes LAN.

# **Referencias**

- Barth, W. (2008). Nagios: System and Network Monitoring. No Starch Press Series.
- CA. (2009, feb.). Managing Enterprise Extender. Recuperado de http://www.ca.com/~/media/Files/TechnologyBriefs/net-008-netmaster-managing-ee.pdf
- Chen, T. M. and Liu, S. S. (2006, sep.). A model and evaluation of distributed network management approaches. IEEE Journal on Selected Areas in Communications, 20(4), 850-857; doi>10.1109/ JSAC.2002.1003049.
- Cisco System. (2011). Cisco Prime LAN Management Solution. Recuperado de http://www.cisco.com/en/ US/products/ps11200/index.html
- Clemente, R. and Vieira, D. (2009, jul.). Intelligent monitoring. 10th International Free Software Forum (FISL). Recuperado de http://dist.codehaus.org/esper/FISL\_IntelligentMonitoring.pdf.
- Dayton, R. L. (1993). Implementing & Maintenance. En Multi-Vendor Networks: Planning, Selecting, and Maintenance (pp. 141-169).
- Enck, J. and Blacharski, D. W. (1997). Managing multivendor networks.
- Festor, A. L., Lahmadi, O., Pras, A., Schönwälder, J. Survey of SNMP performance analysis studies. (2009). International Journal of Network Management, 19(6), 527-548. Recuperado de http://www3. interscience.wiley.com/cgi-bin/fulltext/122525789/ PDFSTART.
- García Tomás, J., Ferrando, S. y Piattini, M. (2009). Redes para procesos distribuidos. Alfaomega.
- Gibbs, M. (2002, julio). The ABCs of MIB. Network World. Recuperado dehttp://www.networkworld. com/columnists/2002/0715gearhead.html
- Groves, T., Arnold, D. and He, Y. In-network, pushbased network resource monitoring: scalable, responsive network management. In Proceedings of the Third International Workshop on Network-Aware Data Management (NDM '13). New York, article 8. Recuperado de http://doi.acm. org/10.1145/2534695.2534704
- Harlan, R. C. (2003, jul.). Network management with Nagios. Linux Journal, 111, 3.
- Heintz, L. (2001, jun.). SNMP row operations extensions. Internet draft. Recuperado de http://ietf.cnri. reston.va.us/proceedings/02mar/ID/draft-ietf-eossnmp-rowops-01.txt.
- James, T. (2006). Integrating Nagios. In Pro Nagios 2.0 (pp. 299-341).
- Kramer, T. (2002). Network Management Protocol. En Network Management Protocols and Tools Study (pp. 2-36).
- Lee, J. S. and Hsu, P. L. (2004). Design and implementation of the SNMP agents for remote monitoring and control via UML and Petri nets. In IEEE Transactions on Control Systems Technology (pp. 293- 302).
- Limoncelli, T. A., Hogan, C. J. and Chalup, S. R. (2007). The Practice of System and Network Administration, 2nd ed. Upper Saddle River, N. J.: Addison-Wesley.
- Mauro, D. and Schmidt, K. (2005). Essential SNMP. 2a ed. O'Reilly.
- Park, S. H. and Park, M. S. (2003, mar.). An efficient transmission for large MIB tables in polling-based SNMP. In Proceedings of the 10th International Conference on Telecommunications, 1, 246-252.
- Perkins, D. T. and McGinnis, E. (1997). Understanding SNMP MIBs.
- Presuhn, R. (2002). Version 2 of the Protocol Operations for the Simple Network Management Protocol

(SNMP). RFC Editor.

- Schönwälder, J., Pras, A., Matus, H., Schippers, J. and van der Meent, R. (2007). SNMP traffic analysis: approaches, tools, and first results. In Proceedings of the 10th IFIP/IEEE International Symposium on Integrated Network Management (IM 2007) (pp. 323-332). Munich.
	- Schubert, M., Bennett, D., Gines, J., Hay, A. and Strand, J. (2008). Nagios 3 Enterprise Network Monitoring: Including Plug-Ins and Hardware Devices.
- Sheng-Ching, J.; Chin, T.; Lin, J.; Hung, S.; Tsai, C. (1994). Network management platform approach and its application-KView II, Local Computer Networks. Proceedings, 19th Conference, pp. 417-424.
- Silver, T. M. Monitoring network and service availability with open-source software. Information Technology and Libraries, 29(1), 8-22. Recuperado de http://search.proquest.com/docview/215828187?ac countid=34687
- Stallings, W. (1996). SNMP, SNMPv2, and RMON: practical network management.